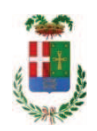

# PROVINCIA DI COMO

### SETTORE OPERE PUBBLICHE DI VIABILITA PREVENZIONE ESPROPRI E CONCESSIONI **SERVIZIO LAVORI PUBBLICI**

#### DETERMINAZIONE N. 383 / 2019

### OGGETTO: INTERVENTI DI MANUTENZIONE E CONSERVAZIONE DEGLI EDIFICI **PROVINCIALI ANNO 2017, OPERE DA IDRAULICO GRUPPI 3 - 4. SOMME A** DISPOSIZIONE PER - ACQUISTO MATERIALE E FORNITURE E TASSE-. IMPEGNO DI SPESA PER ACQUISIZIONI CERTIFICATI AI FINI CPI E AFFIDAMENTO ALLA CSI S.P.A. DI SENAGO CIG ZB62854663.

### **IL RESPONSABILE**

class, 06.06

fasc. 2017/17.6

Premesso che'

con provvedimento n.71 in data 10.10.2017 il Presidente con i poteri della Giunta approvava il progetto di fattibilità tecnico economica delle opere relative agli "Interventi di manutenzione e conservazione degli edifici provinciali- Anno 2017" per l'importo complessivo di € 500.000,00;

- con deliberazione in data 07/12/2017 n. 116 il Presidente ha approvato il progetto definitivo/esecutivo dell'intervento avente ad oggetto "Interventi di manutenzione e conservazione degli edifici provinciali anno 2017. Opere da Idraulico. Gruppi 3 - 4" dell'importo complessivo di Euro 38.400,00 con il sequente quadro economico:

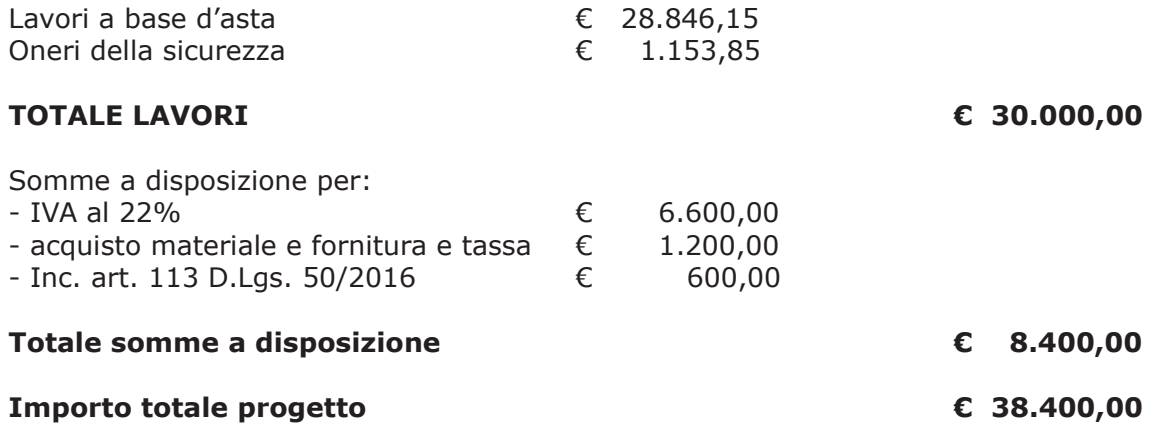

- l'importo di progetto di Euro 38.400,00 è previsto nel Bilancio 2017 Missione 01 Programma 06 al Cap. 1201/5 Codice del Piano dei Conti 1030209 ed è finanziato con fondi frontalieri;

- con provvedimento dirigenziale n. 1033 del 13/12/2017 si determinava, ai sensi dell'art. 32 del D.Lgs. 50/2016, di procedere all'affidamento dei lavori in argomento mediante affidamento diretto,-previa acquisizione di preventivi da almeno cinque **operatori**, da acquisire tramite utilizzo della piattaforma telematica di e-procurement SINTEL realizzata da ARCA centrale di committenza di Regione Lombardia, in conformità all'art. 58 del D.Lqs. 50/2016;

- con determinazione dirigenziale n. 712 del 26.07.2018, a seguito di procedura di gara espletata sulla piattaforma telematica Sintel di Arca Regine Lombardia con ID n. 99023226, si stabiliva, tra l'altro, di procedere, ai sensi dell'art. 36 comma 2 lett. a) del D.Lqs. 50/2016, all'affidamento dei lavori in oggetto a favore dell'impresa SANTI M. IMPIANTISTICA E ARREDOBAGNO con sede in Via XXV Aprile n. 57 - 22070 GUANZATE (PI 00694310137 e C.F.SNTMRA53R23E753V), con l'offerto ribasso del 10,80% considerato congruo-sull'importo negoziabile a base di gara di Euro 28.846,15 per un importo di Euro 25.730,77 aumentato degli oneri di sicurezza di Euro 1.153,85 e, quindi, per un importo netto contrattuale di Euro 26.884,62 (oltre IVA) ed un importo lordo di Euro 32.799,23 (IVA compresa);

- con determinazione dirigenziale n. 53 del 25/01/2019 si modificava il quadro economico di progetto come di seguito indicato:

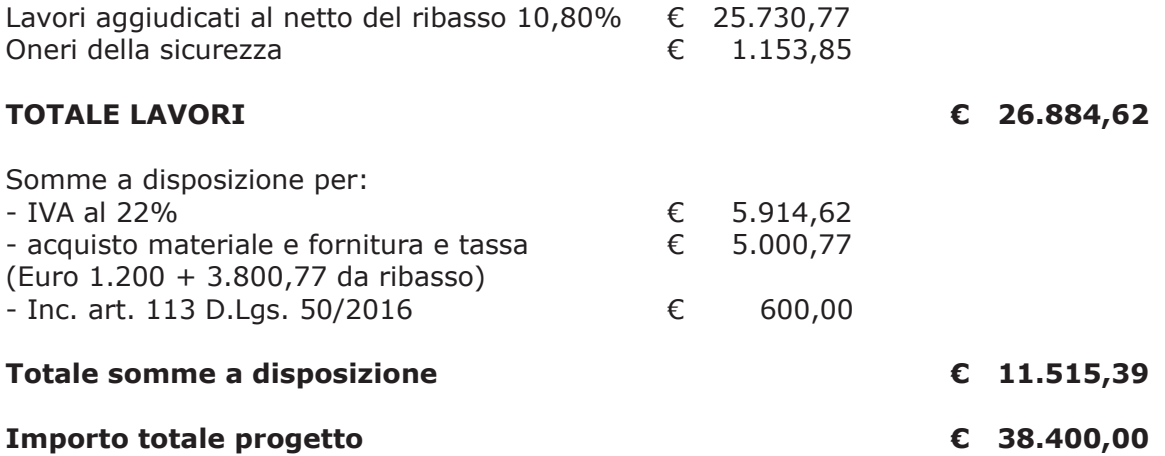

Atteso che:

- con rapporto n. 17608 del 07/05/2019 l'Ufficio Tecnico – Settore Manutenzione e Gestione Fabbricati - ha segnalato la necessità di acquisire le certificazioni di materiali presenti nella sede dell'Istituto Caio Plinio succursale di Via Rezia a Como necessari per il deposito presso il comando dei Vigili del Fuoco della pratica SCIA per l'ottenimento del certificato di prevenzione incendi (CPI);

- con il medesimo rapporto, quindi, ha trasmesso il seguente preventivo:

ditta CSI S.p.A. - con sede in 20030 SENAGO - Cascina Traversagna n 21 - C.F. e P.I.  $\bullet$  . 11360160151 - per esecuzione prova di reazione al fuoco come da DM 26.06.84 e DM 03.09.01 (UNI 9177:1987) secondo norme UNI 8457:1987 + A1:1996 e UNI 9174:1987 + A1:1996 su pavimento già installato

offerta n. 1416/19 in data 08,02,2019

Euro 1.143,00 (oltre IVA)

Visto l'art. 1 comma 450 della Legge 296/2006 e ss.mm.ii;

Dato atto che il costo per la prestazione di cui in oggetto è inferiore a euro 5.000,00 e pertanto non sussiste l'obbligo di ricorrere al mercato elettronico della pubblica amministrazione o altri mercati elettronici previsti dalle leggi vigenti;

Letto l'art. 36 comma 2 lett. a) del D.Lgs. 50/2016;

Lette le Linee Guida n. 4 di attuazione del D.Lgs. 50/2016 di ANAC e successivi aggiornamenti;

Visto:

- il DURC della ditta CSI SpA regolare valido sino alla data del 18.06.2019 ;

- che non risultano a carico dell'impresa P CSI SpA, alla data del 09/05/2019, presso il casellario informatico di ANAC, annotazione riservate di provvedimenti adottati in ordine a violazioni accertate;

DATO ATTO che la spesa complessiva Euro 1.394,46 (IVA inclusa) trova stanziamento nella voce "acquisto materiale e forniture e tasse" e fa carico alla Missione 01 Programma 06 Codice 1030209 cap. 1201/5 imp. 615/2018 sub /2019;

Vista:

- la deliberazione di Consiglio Provinciale n. 13 del 2 aprile 2019 di approvazione del Bilancio di Previsione per il triennio 2019/2021;

- la deliberazione del Presidente n. 29 del 09 aprile 2019 di approvazione del Piano esecutivo di Gestione 2019-2021;

#### **DETERMINA**

in relazione al progetto avente ad oggetto "Interventi di manutenzione e conservazione degli edifici provinciali anno 2017. Opere da idraulico. Gruppi 3 - 4"

- 1. di prendere atto della necessità di acquisire le certificazioni di materiali presenti nella sede dell'Istituto Caio Plinio succursale di Via Rezia a Como necessari per il deposito presso il comando dei Vigili del Fuoco della pratica SCIA per l'ottenimento del certificato di prevenzione incendi (CPI) come segnalato con rapporto n. 17608 in data 07/05/2019 dall'Ufficio Tecnico Provinciale;
- 2. di affidare l'esecuzione delle prestazioni richieste con rapporto n. 17608 come segue:
- ditta CSI S.p.A. con sede in 20030 SENAGO Cascina Traversagna n 21 C.F. e P.I. 11360160151 - per esecuzione prova di reazione al fuoco come da DM 26.06.84 e DM 03.09.01 (UNI 9177:1987) secondo norme UNI 8457:1987 + A1:1996 e UNI 9174:1987 + A1:1996 su pavimento già installato

per un importo netto di Euro 1.143,00 (oltre IVA) e per un importo complessivo di Euro 1.394,46 CIG ZB62854663

- 3. di imputare la spesa complessiva Euro 1.394,46 (IVA inclusa) che trova stanziamento nella voce "acquisto materiale e forniture e tasse" - allla Missione 01 Programma 06 Codice 1030209 cap. 1201/5 imp. 615/2018 sub /2019 -
- 4. di dare atto che la spesa derivante dal presente atto diverrà esigibile per il creditore in argomento entro il 2019;
- 5. di trasmettere il presente provvedimento al Settore Ragioneria per quanto di competenza.

Lì, 10/05/2019

**IL RESPONSABILE TARANTOLA BRUNO** (Sottoscritto digitalmente ai sensi dell'art. 21 D.L.gs n 82/2005 e s.m.i.)

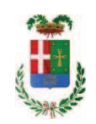

# Provincia di Como

## **VISTO DI REGOLARITA' CONTABILE**

## **DETERMINAZIONE DIRIGENZIALE N. 383 / 2019**

UNITA' PROPONENTE: SERVIZIO LAVORI PUBBLICI OGGETTO: INTERVENTI DI MANUTENZIONE E CONSERVAZIONE DEGLI EDIFICI PROVINCIALI ANNO 2017. OPERE DA IDRAULICO GRUPPI 3 - 4. SOMME A DISPOSIZIONE PER - ACQUISTO MATERIALE E FORNITURE E TASSE-. IMPEGNO DI SPESA PER ACQUISIZIONI CERTIFICATI AI FINI CPI E AFFIDAMENTO ALLA CSI S.P.A. DI SENAGO CIG ZB62854663.

Visto di regolarità contabile attestante la copertura finanziaria ai sensi dell'art. 147 bis del D.Lgs. n. 267 del 18.08.2000 e s.m.i. CAP. 1201/5 IMP. 615/2018 SUB. 270/2019 PER EURO 1.394.46 **ESITO: FAVOREVOLE** 

Lì. 13/05/2019

IL DIRIGENTE/IL RESPONSABILE DEI SERVIZI **FINANZIARI** PELLEGRINI SANTINA (Sottoscritto digitalmente ai sensi dell'art. 21 D.L.gs n 82/2005 e s.m.i.)